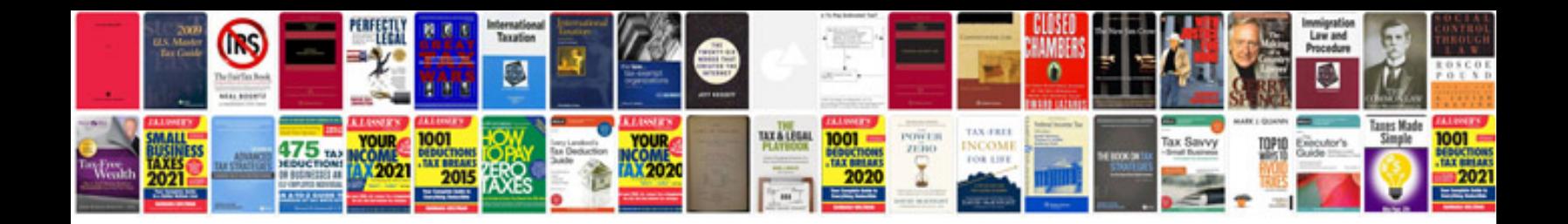

**Samsung galaxy s2 user guide manual download**

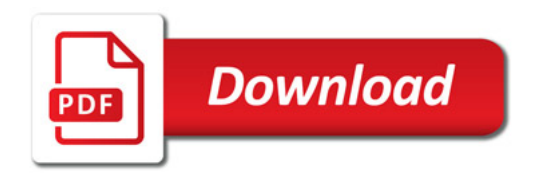

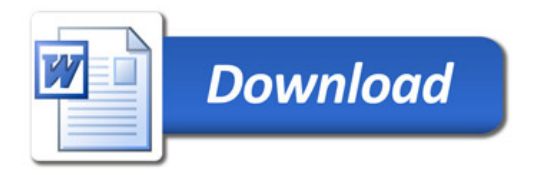